#### **Automatically Use max image dimensions from WMS Capabilities**

*2018-06-08 11:57 AM - Tilman Brock-Hesse*

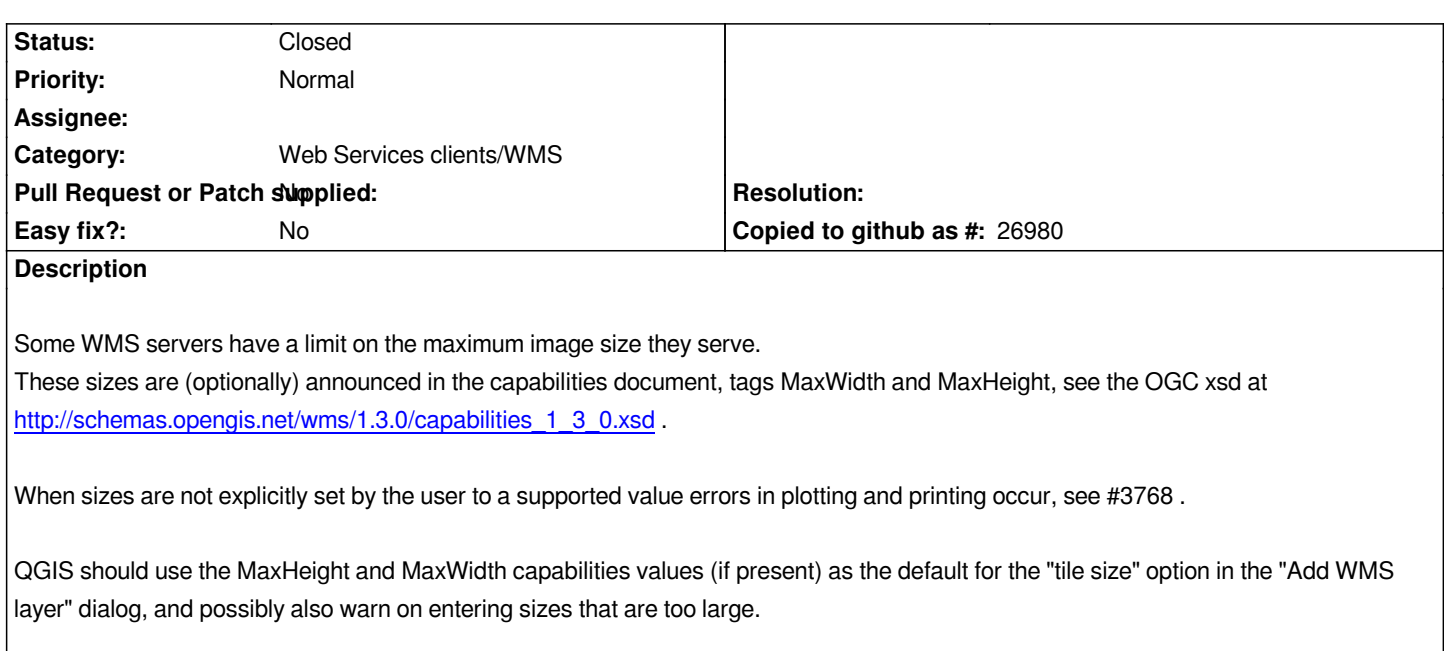

### **Associated revisions**

## **Revision b5d0c750 - 2018-06-27 06:16 PM - Jürgen Fischer**

*wms provider: avoid exceeding server limits by tiling the requests (implements #19150)*

## **History**

## **#1 - 2018-06-08 12:00 PM - Tilman Brock-Hesse**

*- File qgis-tilesize-lbeg.png added*

*See attached screenshot for the UI fields mentioned.*

# **#2 - 2018-06-27 11:01 PM - Jürgen Fischer**

*- % Done changed from 0 to 100*

*- Status changed from Open to Closed*

*Applied in changeset commit:qgis|b5d0c75027c8a30ca000ac061a5466f1c6287d1c.*

# **#3 - 2018-08-06 10:15 AM - Oliver Tonnhofer**

*Won't this slow down normal map movement (pan/zoom) for servers that allow large prints? If the server advertises a MaxWidth and MaxHeight of 10.000 pixels, then QGIS will make HUGE tile requests. Or am I missing something?*

#### **Files**